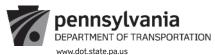

## CONFIRMATION OF SERVICE

| Date Service Rendered:<br>Contractor Name:<br>Phone: |                                                  | Address (1):                       |                      |                             |              |  |
|------------------------------------------------------|--------------------------------------------------|------------------------------------|----------------------|-----------------------------|--------------|--|
| JRCHASE ORDE                                         | ER #:                                            |                                    |                      |                             | Code:        |  |
|                                                      | (Reference line items on purchase                | order that match the service       | s that were p        | erformed.)                  |              |  |
| O Line #                                             | Description / Product ID                         | Quantity                           | U.O.M.               | Unit Price                  | Item Tota    |  |
|                                                      |                                                  |                                    | -                    |                             |              |  |
|                                                      |                                                  |                                    |                      |                             |              |  |
|                                                      |                                                  |                                    |                      |                             |              |  |
|                                                      |                                                  |                                    |                      |                             |              |  |
|                                                      |                                                  |                                    | 1                    |                             |              |  |
|                                                      |                                                  |                                    |                      |                             |              |  |
|                                                      |                                                  |                                    | 1                    |                             |              |  |
|                                                      |                                                  |                                    | +                    |                             |              |  |
|                                                      |                                                  |                                    | +                    |                             |              |  |
|                                                      |                                                  |                                    |                      |                             |              |  |
|                                                      |                                                  |                                    |                      |                             |              |  |
|                                                      |                                                  |                                    |                      |                             |              |  |
|                                                      |                                                  |                                    |                      |                             |              |  |
|                                                      |                                                  |                                    |                      |                             |              |  |
|                                                      |                                                  |                                    |                      |                             |              |  |
|                                                      |                                                  |                                    |                      |                             |              |  |
|                                                      |                                                  |                                    |                      |                             |              |  |
|                                                      |                                                  |                                    |                      |                             |              |  |
|                                                      |                                                  |                                    |                      |                             |              |  |
|                                                      |                                                  |                                    |                      |                             |              |  |
|                                                      |                                                  |                                    |                      |                             |              |  |
|                                                      |                                                  |                                    |                      |                             |              |  |
|                                                      |                                                  |                                    |                      |                             |              |  |
|                                                      |                                                  |                                    |                      | Total of Page 1             |              |  |
|                                                      |                                                  | ☐ Continue of                      | ☐ Continue on page 2 |                             |              |  |
|                                                      |                                                  |                                    |                      | Total of Page 2 Grand Total |              |  |
|                                                      |                                                  |                                    |                      |                             |              |  |
| ontractor Signatu                                    | re:                                              |                                    | Date                 | ə:                          |              |  |
|                                                      |                                                  |                                    |                      |                             |              |  |
|                                                      |                                                  | ENNDOT USE ONLY                    |                      |                             |              |  |
| certify the services                                 | s represented by the confirmation of service for | rm above were received satisfactor | ily. Therefore, I    | approve payment be          | e made.      |  |
|                                                      | Project Manager Signa                            | ure                                |                      | Date (mm/dd/yy              | yy)          |  |
|                                                      |                                                  |                                    |                      |                             |              |  |
|                                                      | entered a Goods Receipt in SAP for this service  | e. (Goods Receipts should be ente  | ered within 48 h     | ours per Manageme           | nt Directive |  |
| 10.31)                                               |                                                  |                                    |                      |                             |              |  |

| PO Line # | Description / Product ID | Quantity | U.O.M. | Unit Price                                       | Item Total |
|-----------|--------------------------|----------|--------|--------------------------------------------------|------------|
|           |                          |          |        |                                                  |            |
|           |                          |          |        |                                                  |            |
|           |                          |          |        |                                                  |            |
|           |                          |          |        |                                                  |            |
|           |                          |          |        |                                                  |            |
|           |                          |          |        |                                                  |            |
|           |                          |          |        |                                                  |            |
|           |                          |          |        |                                                  |            |
|           |                          |          |        |                                                  |            |
|           |                          |          |        |                                                  |            |
|           |                          |          |        |                                                  |            |
|           |                          |          |        |                                                  |            |
|           |                          |          |        |                                                  |            |
|           |                          |          |        |                                                  |            |
|           |                          |          |        | <del>                                     </del> |            |
|           |                          |          |        |                                                  |            |
|           |                          |          |        |                                                  |            |
|           |                          |          |        |                                                  |            |
|           |                          |          |        |                                                  |            |
|           |                          |          |        |                                                  |            |
|           |                          |          |        |                                                  |            |
|           |                          |          |        |                                                  |            |
|           |                          |          |        |                                                  |            |
|           |                          |          |        |                                                  |            |
|           |                          |          |        |                                                  |            |
|           |                          |          |        |                                                  |            |
|           |                          |          |        |                                                  |            |
|           |                          |          |        |                                                  |            |
|           |                          |          |        |                                                  |            |
|           |                          |          |        |                                                  |            |
|           |                          |          |        |                                                  |            |
|           |                          |          |        |                                                  |            |
|           |                          |          |        |                                                  |            |
|           |                          |          |        |                                                  |            |
|           |                          |          |        |                                                  |            |
|           |                          |          |        |                                                  |            |
|           |                          |          |        |                                                  |            |
|           |                          |          |        |                                                  |            |
|           |                          |          |        |                                                  |            |
|           |                          |          |        |                                                  |            |
|           |                          |          |        |                                                  |            |
|           |                          |          |        |                                                  |            |
|           |                          |          |        |                                                  |            |
|           |                          |          |        |                                                  |            |
|           |                          |          |        |                                                  |            |
|           |                          |          |        | <del>                                     </del> |            |
|           |                          |          |        | +                                                |            |
|           |                          |          |        | Total of Dana 4                                  |            |
|           |                          |          |        | Total of Page 1                                  |            |

| Total of Page 2 |  |
|-----------------|--|
| Grand Total     |  |

## Instructions:

Complete the OS-501 form in accordance with the instructions below. Once the form is complete, the Contractor must apply their signature and date. Then the Contractor must forward the signed/dated form to the appropriate PennDOT representative for approval. This may be done electronically via email.

The Contractor should not submit an invoice for payment until a fully executed OS-501 is received back from the appropriate PennDOT representative.

Date Service Rendered: Provide the date of service (i.e., weekly, monthly, delivery date, date range etc.)

**SAP Vendor Number:** This is the vendor's six digit vendor number (i.e. 412345) as it appears on the fully executed Purchase Order.

**Contractor Name:** Enter name exactly as it appears on the fully executed Purchase Order.

**Contractor Address:** Fill in complete address, street, city, state, zip code, as it appears on the fully executed Purchase Order.

Phone: Area code and phone number exactly as it appears on the fully executed Purchase Order.

PURCHASE ORDER #: The ten digit number in the upper right corner on the fully executed Purchase Order.

**PO Item #:** Enter the PO line item number(s) in this column. Many PO's contain numerous line items. Create a separate entry to account for each item that was delivered.

**Material / Service Description:** Enter the exact description from the PO line item "Material/Service Description" column on the fully executed Purchase Order.

Quantity: Enter the quantity delivered for the time period

U.O.M.: This is the unit of measure for the service/product rendered, i.e. hours, number, etc

Delivery date: Date for service/product commitment to be fulfilled

Net Price: Cost per individual unit

**Total:** Number of units X cost per individual unit.